# **LinHES - Bug # 765: Pacman servers incorrect in R7**

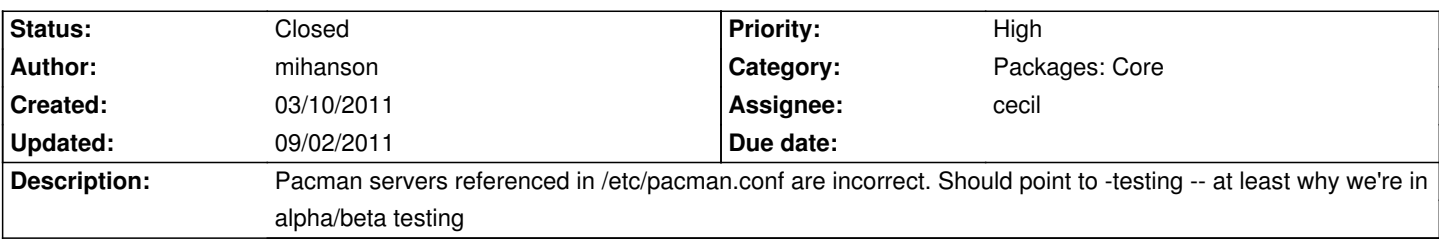

### **History**

#### **03/31/2011 04:32 pm - mihanson**

*- Assignee set to cecil*

*- % Done changed from 0 to 90*

*- Status changed from New to Resolved*

Apparently the iso was created under the incorrect profile. Should be created as linhes-remote-testing-i686. Leaving this open as a reminder. For those having problems updating your R7 systems, edit /etc/pacman.conf and replace the file = file:// lines with:

<pre> [core] Server = http://linhes.org/repo/i686/core [extra] Server = http://linhes.org/repo/i686/extra </pre>

### **07/03/2011 08:59 pm - mrjackson**

This is what works for me, <code></code> [core-testing] Server = http://linhes.org/repo/i686/core-testing [extra-testing] Server = http://linhes.org/repo/i686/extra-testing </code>

## **08/08/2011 06:46 pm - brfransen**

*- Target version set to 7.1*

### **09/02/2011 11:53 am - jams**

*- Status changed from Resolved to Closed*